問題集(アシアルテキスト対応)Ⅲ 条件分岐

条件分岐は、プログラムの中の値によって、処理の流れを変えられる仕組みです。

条件式を使って、条件が満たされているか(真か)調べ、真なら処理を実行するようにできます。

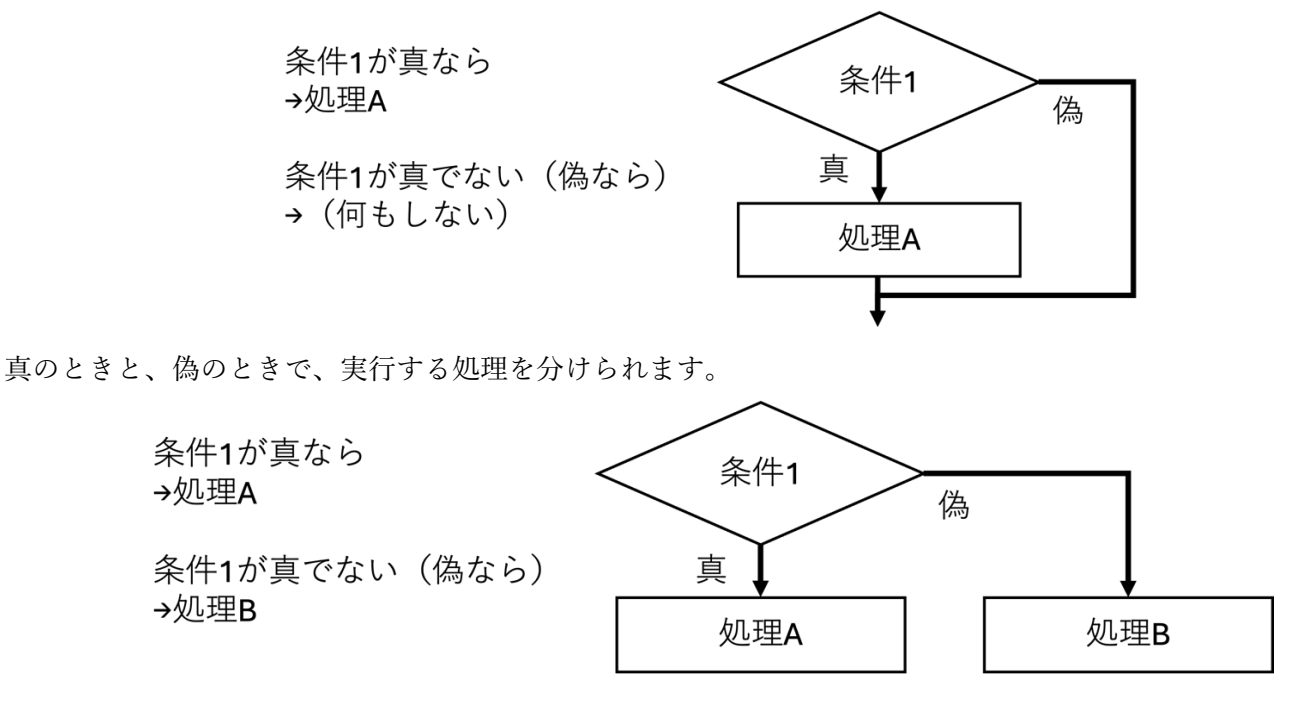

複数の条件を順に評価させ、真になった場合の処理を実⾏させることができます。 全ての条件判定が偽だったときに実⾏させる処理を決めておくこともできます。

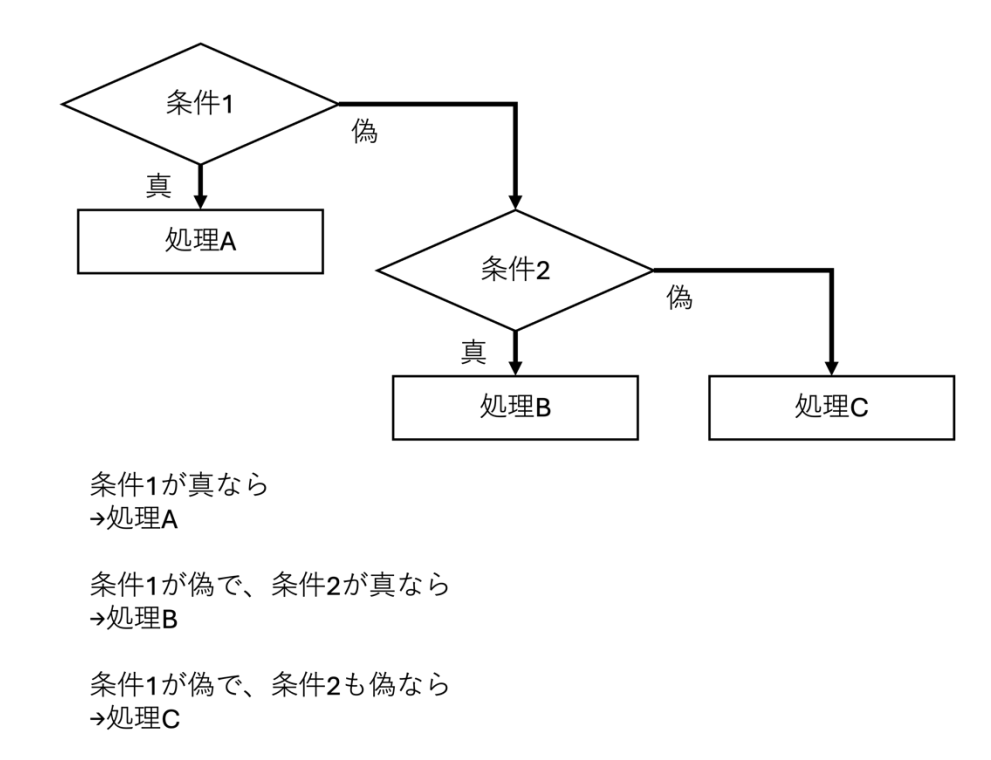

以下の問題を解く際は、『JavaScript で学ぶプログラミング入門』第2章 条件分岐による選択(分岐) がヒント になります。

※回答にあたり、アシアルが提供する回答用プロジェクトを利用する場合、フォルダ js にあるファイル main.js を⽤いてください。

問題 条件分岐

2つの変数 a,b に値が代入してあります。

let  $a = 11$ :

let  $b = 3$ :

この2つの変数の値を使った計算をして、結果を変数 kotae に代入した後、関数 document.write()で変数 kotae の内容を表示することにします。

足し算・引き算・掛け算・割り算・剰余演算(余りを求める)を表す記号をユーザーに入力させます。入力された 記号によって、処理を分けます。

1. "+"が入力されたら、足し算する 関数 prompt()を用いて、ユーザーに入力を求めます。 入力された記号を変数 op に代入します。

let op = prompt("(1)記号を入力してください。(+,-,\*,/)");

キーワード if を用いて、変数 op の値が"+"なら、2つの変数を足して、結果を変数 kotae に代入する条件分岐の プログラムを作ってください。

2. "+"以外が入力されたら、余りを求める 関数 prompt()を用いて、ユーザーに入力を求めます。 入力された記号を変数 op に代入します。

op = prompt("(2)記号を⼊⼒してください。(+,-,\*,/)");

キーワード if を用いて、変数 op の値が"+"なら、2つの変数を足して、結果を変数 kotae に代入し、 変数 op の値が"+"でないなら、変数 a を変数 b で割った余りを、変数 kotae に代入する、条件分岐のプログラム を作ってください。

3. 入力された記号に合わせて、計算を行う

入力された記号に合わせて、次のように処理を分岐するプログラムを作ってください。

- "+"を入力されたら、足し算をする
- "-"を入力されたら、引き算をする
- "\*"を入力されたら、掛け算をする
- "/"を入力されたら、割り算をする
- "+","-","\*","/"以外を入力されたら、余りを求める